## **Описание приложения**

Приложение состоит из 3 матриц, полем для выбора функции и списком задач сверху.

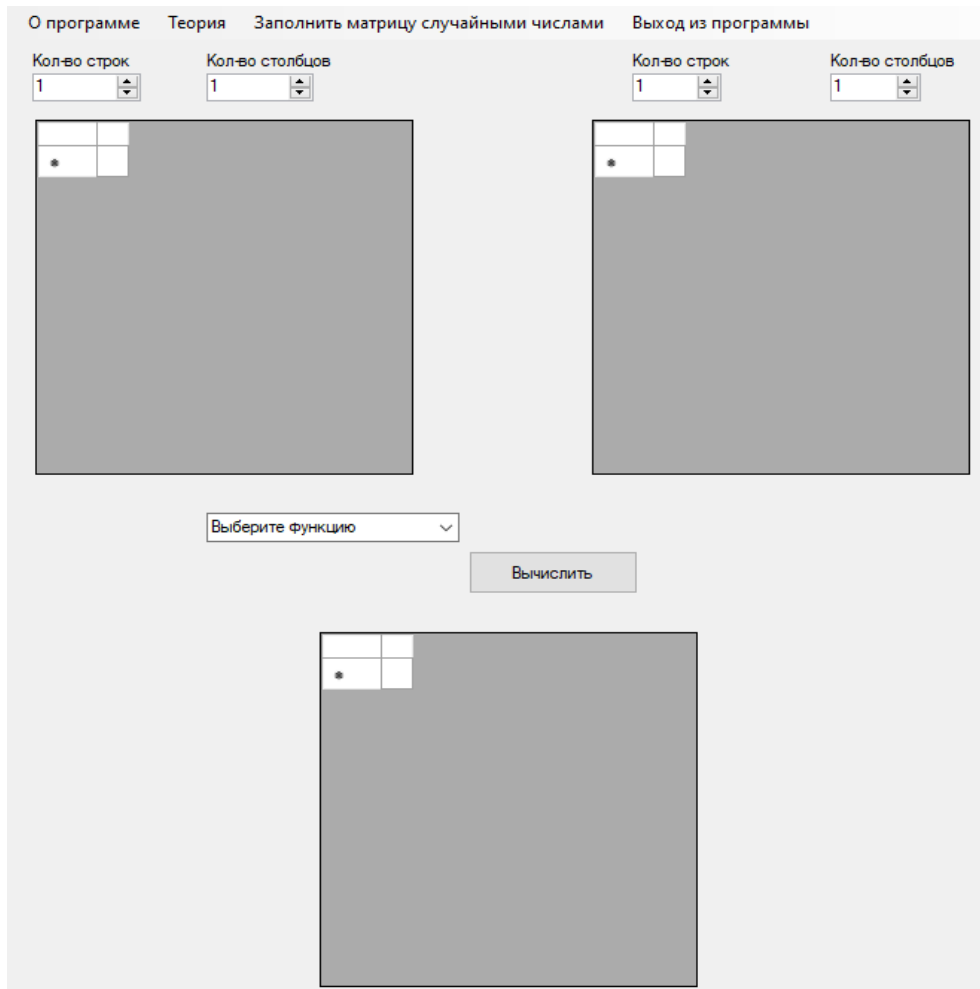

Для изменения количества строк или столбцов используются элементы управления NumericUpDown,

находящиеся над матрицами. Это предусмотрено для 2 матриц. Матрица снизу формируется автоматически.

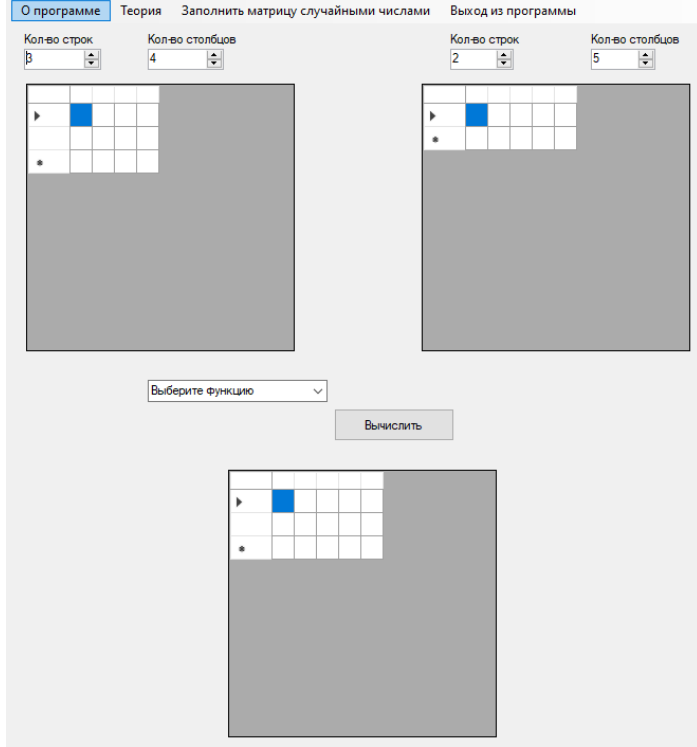

Можно вводит числа вручную, или заполнить матрицы любыми числами в диапазоне от -10 до 10. Для заполнения используется функция заполнить матрицу, а потом надо выбрать какую матрицу надо заполнить.

В строчке с текстом «Выберите функции» представлено множество функций: Сложение матрицы А и В, Вычитание матрицы А и В, Умножение матриц А и В, нахождение определителя(детерминант) матрицы, Умножение матрицы на n число, Нахождение следа матрицы, возведение в степень.

Ответ на поставленную задачу будет выводиться в 3 матрицу, но определитель(детерминант) и след матрицы выводится под матрицей, над которой ввелись вычисления.

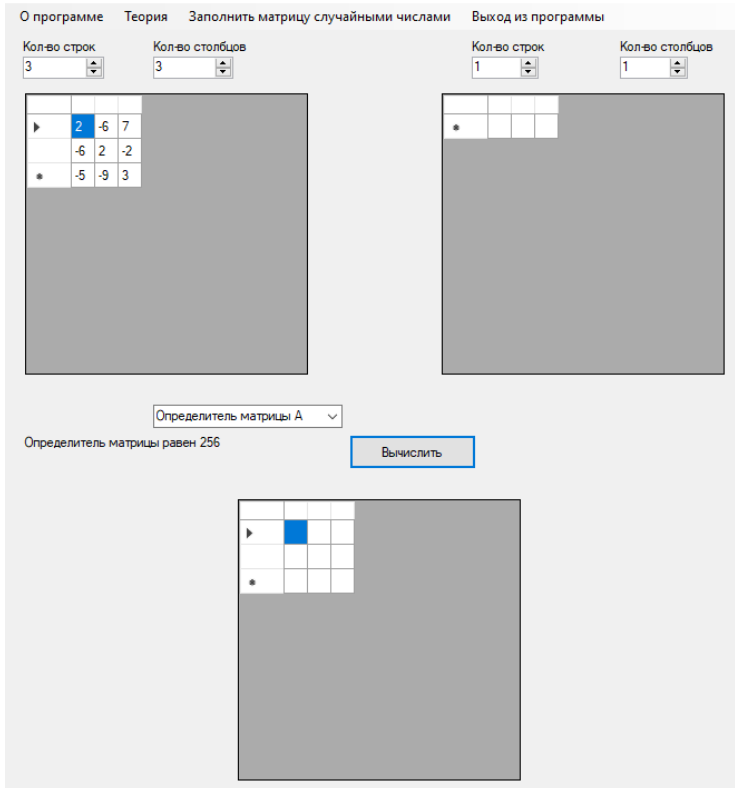

В случае ошибки неправильного ввода чисел программа выдаст ошибку, оповещающую об ошибке и способу её решения.

Для поиска информации о свойства матриц можно обратиться к «Теории».